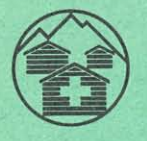

# **AGID SVIZZER PER LA MUNTOGNA (ASM)**

Brandschenkestrasse 157 Chascha postala, 8039 Turitg

Telefon 01/202 88 33 Conto da schec postal, 80-32443 Turitg

# **AGID SVIZZER PER LA MUNTOGNA (ASM)**

agid per umans che han basegn d'el - per umans che meritan agid.

### Dira lavur - basa d'existenza stretga

Malgrà las grondas contribuziuns dal maun public è la basa d'existenza per blers purs da muntogna anc oz fitg stretga. Lur lavur è spezialmain dira, perquai ch'els ston viver cun las grevezzas dictadas da la natira: terren magher, curt temp da vegetaziun, terren pendent ch'è difficil da cultivar, privel da lavinas, torrents, crappa e bovas.

### **Difficultads** spezialas

- Las relaziuns dal martgà ed il cumportament dal consum effectueschan gronds dischequilibers dal retgav.
- Clima, eveniments natirals, malsognas d'umans e d'animals pon chaschunar sperditas da retgav cun nauschas consequenzas.
- L'agricultura muntagnarda è in'interpresa che pretenda lavur intensiva. Senza l'engaschament cumplain da pur e pura na pon ins betg mantegnair in tal manaschi.

### Malgrà tut: emigraziun franada

Malgrà las diras cundiziuns d'existenza han noss purs da muntogna la buna voluntad da restar fidaivels al terratsch e da sa gidar sez en il rom da lur pussaivladads. Allegraivlamain ha l'emigraziun pudì vegnir franada durant ils davos onns. Da quai profitescha er la Svizra bassa: durant ils davos onns èn ils umans daventads puspè pli conscients da la significaziun da l'agricultura muntagnarda.

Ins na pensa betg pli en emprima lingia a la mira principala da segirar il provediment cun victualias; l'emprim vegn il giavisch da mantegnair noss territoris muntagnards sco cuntrada da cultura custaivla e sco spazi da recreaziun - era per ils abitants da la bassa.

I resta vinavant ina da las miras da l'agid svizzer per la muntogna da franar anc pli ferm l'emigraziun or dals territoris muntagnards. El vul meglierar sin il plaun federal las basas d'existenza economicas e las cundiziuns da vita en il territori muntagnard. El vul gidar l'agricultura muntagnarda e promover l'agid a sasez dals purs.

### Curta preschentaziun da l'agid svizzer per la muntogna ASM

L'ASM è in'organisaziun da niz public. El na survegn naginas subvenziuns dal stadi; sia lavur sa basa sin il sustegn da ses fauturs.

L'ASM lavura cun custs administrativs minimals, perquai che ses commembers da suprastanza e ses experts s'engaschan en uffizi d'onur. Quai vul dir: adiever optimal dals daners da donaziuns per la mira previsa. L'onn 1983 han ils custs administrativs correspundì a ca. 3%.

L'ASM ha pudì pajar l'onn 1983 or dal retgay da la collecta da schec postal e dals legats entrads sur ca. 6 milliuns francs per agids da construcziun e da renovaziun en cas singuls e communaivels. Mintga singul cas vegn examinà al lieu da noss experts. Agid per la muntogna è agid per il svilup en l'agen pajais, in'incumbensa federala, in act d'agid solidar.

### **Engraziament**

Bunamain mintga di arrivan tar nus brevs d'abitants da muntogna ch'expriman lur plaschair spontan e lur engraziament per il sustegn da lur giavischs. Nus engraziain a tut ils donaturs e fauturs che gidan nus a gidar auters, e che demussan en questa moda lur confidanza en nossa lavur.

Brandschenkestr. 157, 8002 Turitg Telefon 01/202 88 33, conto da schec postal 80-32443